# **Delegating The Deluge:**

## **Action Codes For Forwarding Email**

#### ---

#### **Joshua Stein**

*If someone else helps you keep up with your email, here's an easy way to make sure they do it right.*

**WHEN EMAIL FIRST** began to overwhelm me, late in the last millennium, I eventually had a brilliant insight: I didn't need to deal with all my email myself. Most of it required only a few fairly straightforward and definable tasks. I could delegate many of these tasks to my assistant, just by forwarding incoming email as it arrived. But each task needed an explanation. And sometimes giving or typing the explanation took longer than doing the task itself.

**Joshua Stein**, a real estate and finance partner at Latham & Watkins LLP and a member of the American College of Real Estate Lawyers, has written extensively on commercial real estate law and use of computers in legal practice. Some of his publications can be found at www.real-estate-law.com. Trademarks are the property of their owners and are used here for clarity and completeness. The author acknowledges with thanks the contributions made by **Donald H. Oppenheim** of Meyers Nave PC; the author's editorial intern, **Michael D. Mosley**; and the author's assistant, **Michelle K. Adler. Robert P. Wright** of Baker Botts LLP made the suggestion that eventually led to the system this article describes. Copyright © 2006 Joshua Stein (joshua.stein@lw.com).

Then I had a second brilliant insight: I didn't need to keep giving the same explanation again and again. Instead, I could set up and use a series of "email action codes" to abbreviate the handful of predictable and routine actions that I asked my assistant to take with my email again and again.

Now, whenever I receive an email message that requires one of these actions, I click on "forward," move the cursor to the end of the subject matter line of the email message, type the abbreviated action code right there, and send the message to my assistant for further processing. My assistant then handles that particular piece of my email deluge, so I can spend more time doing legal work and less time doing data entry, file manipulation, and processing.

This technique works well whether I am at my desk or, for example, walking down 54th Street in Manhattan trying to keep up with my email on my Treo device. When this system works as designed, it is poetry in action, the stunning culmination of six decades of computer technology. And I can also use it to streamline instructions for paper-based projects I sometimes leave in my "out" basket.

The table below lists my email action codes and summarizes what each one means, with details. These explanations also include some quick suggestions on how to manage information in computer systems. This summary is for attorneys, not their assistants. Thus, I have left out, for example, an explanation of how to save a new version of an existing document into the Interwoven document management system. (It isn't pretty.) After my action codes, I've included some general comments about using these codes.

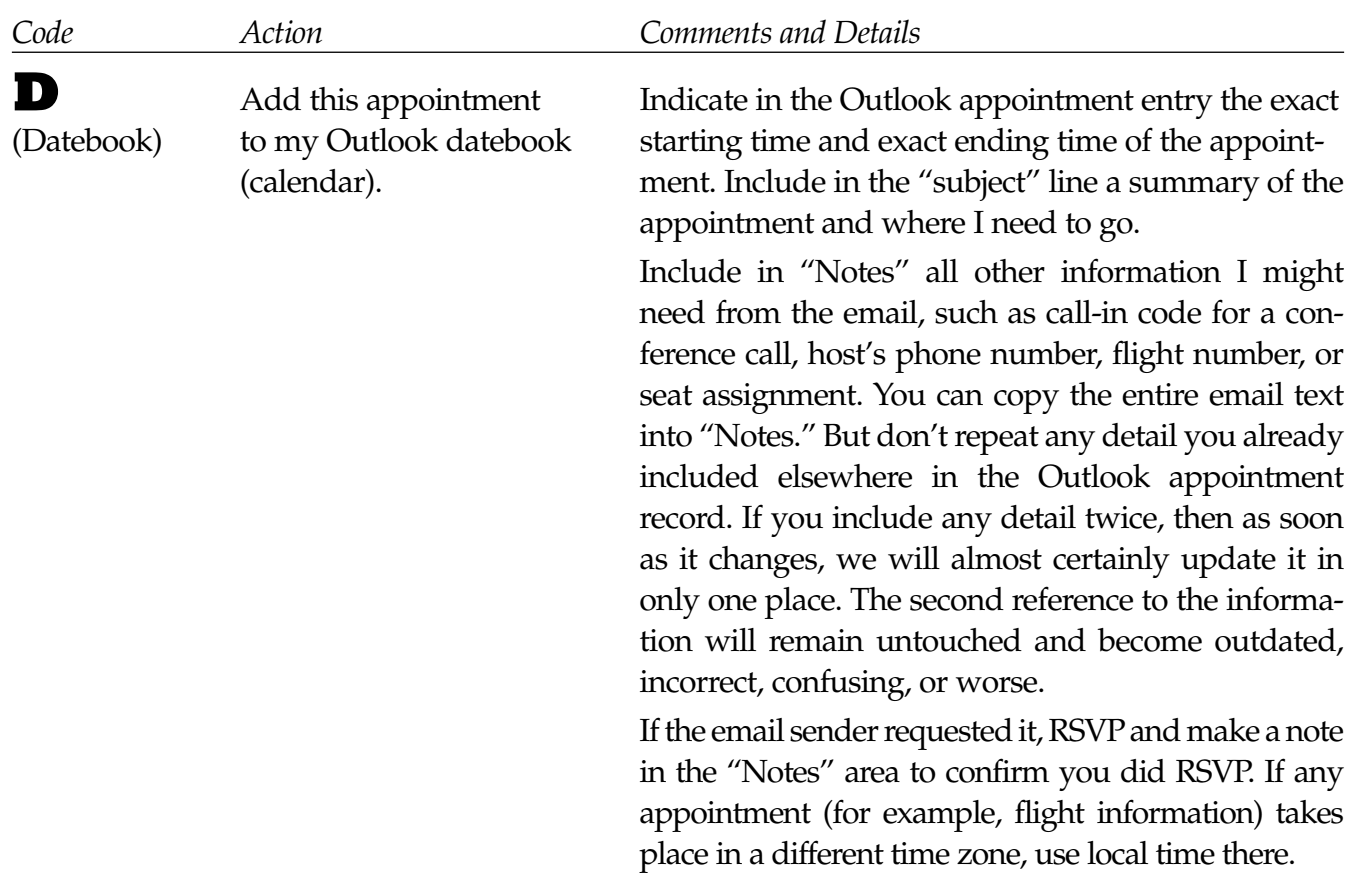

### **Action Codes for Forwarding Email**

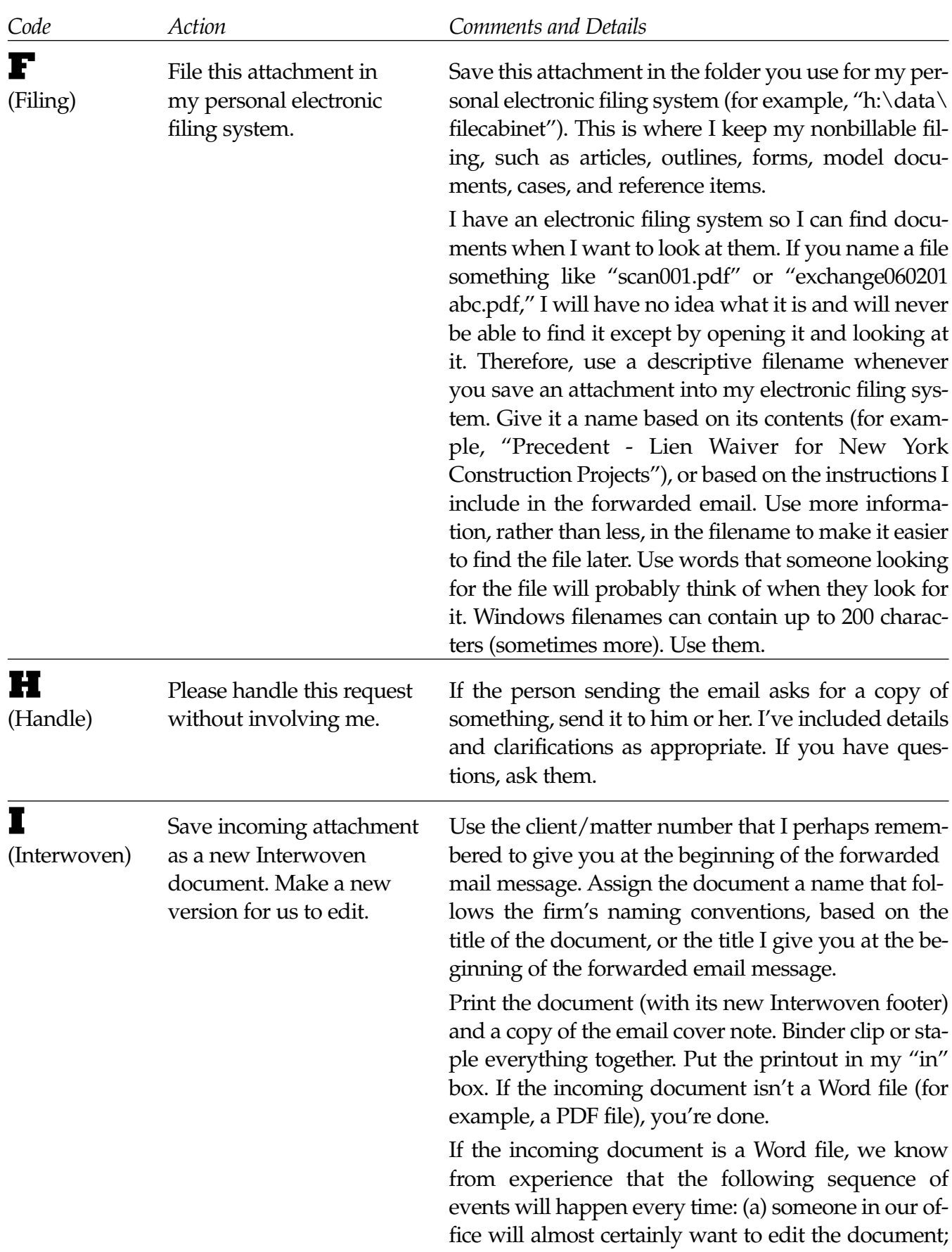

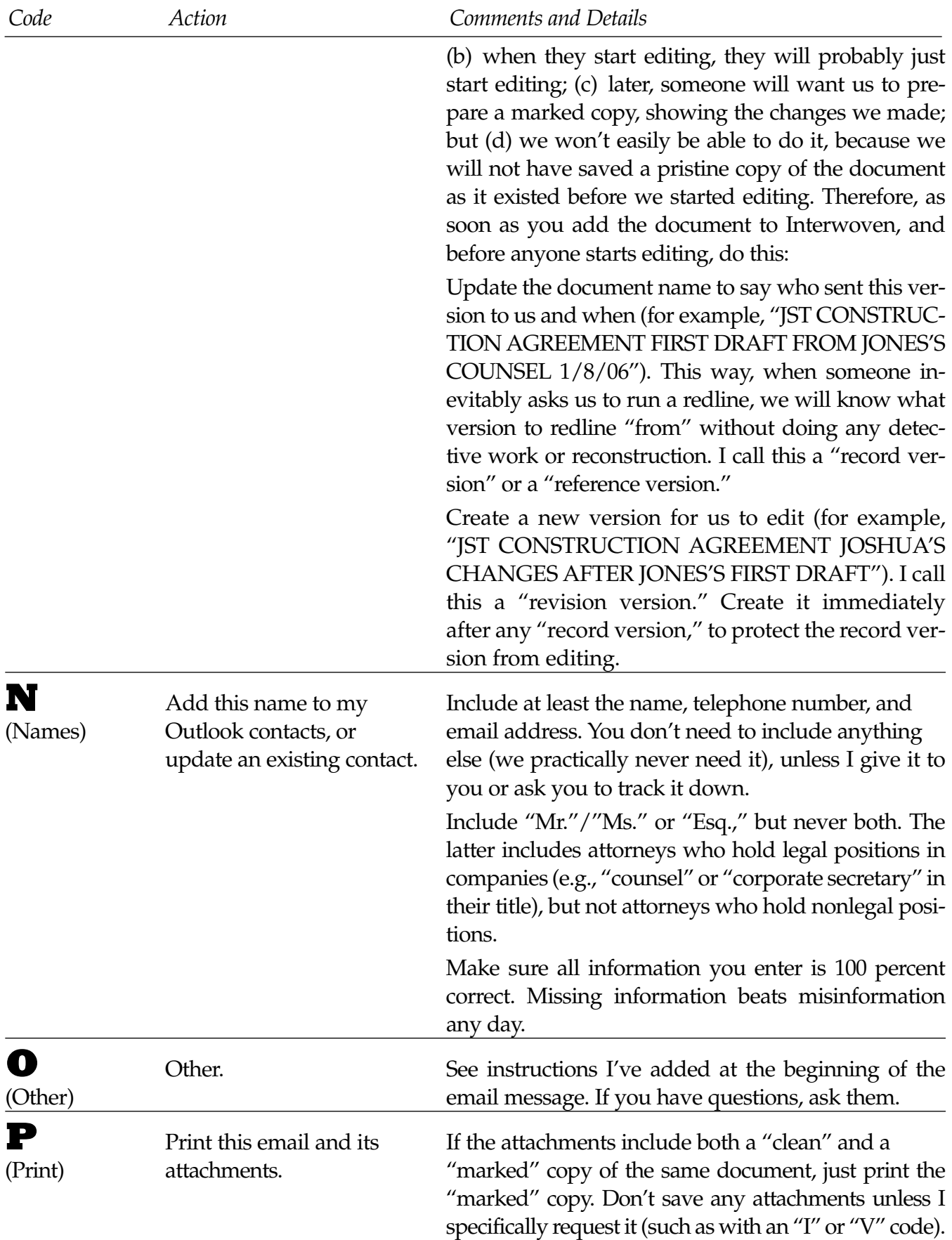

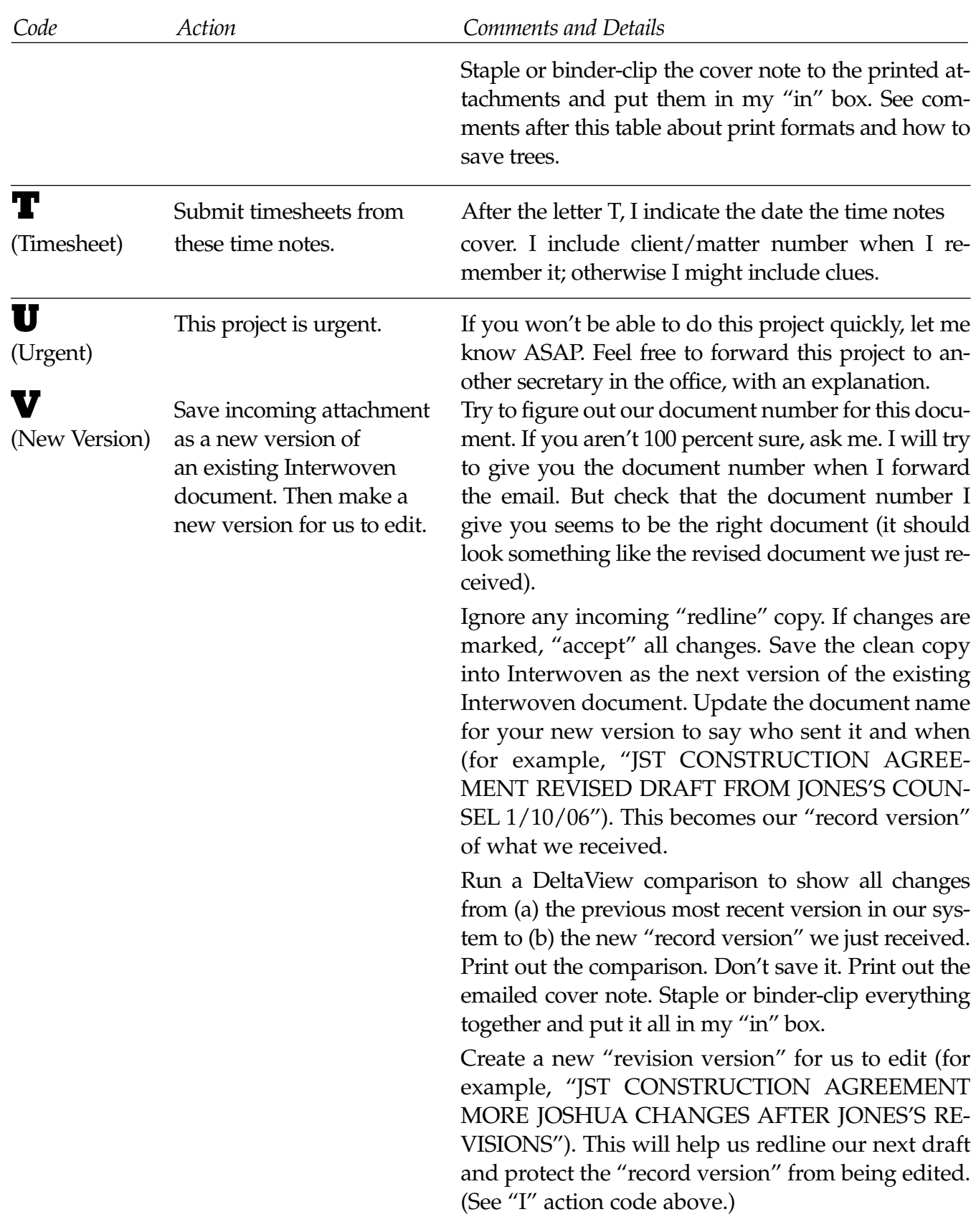

#### **Modify To Taste**

You can modify my action codes based on your tastes. For example, if you usually like to read incoming documents on the screen, you could modify the "I" code to remove any reference to printing. If you ever wanted your assistant to print any incoming documents, you would then use the "P" code.

#### **Saving Trees**

Most of us print everything full size on only one side of the page. This uses a lot of paper. Modern network printers often let you print on two sides of a sheet. Some also let you print multiple pages on each side of a sheet. (In theory, some printers let you print 32 pages on each side of a sheet. You could print an entire loan agreement on the front and back of two sheets. Unfortunately, this would not help much as you could not read the loan agreement.)

To save paper and make documents appear less overwhelming, I usually ask my assistant to print incoming attachments two sheets per page, double-sided. I call this the "P22" format (two pages per sheet, two sides). There is also "P11," "P42," and so on, all communicated as part of the "P" action code. My "default" print format is "P22." ("Default" means the print format I ask my assistant to try to use unless I say otherwise or my assistant doesn't think it's a good idea.) If I plan to read closely or mark up an incoming attachment, I will usually request "P11" format.

#### **There's No Action**

Because my most common action code is "P" (which translates into "P22"), and because my search for shortcuts never ends, I've told my assistant that whenever I forward an email without any action code at all, this means "P22."

#### **Multiple Codes**

An email can have multiple action codes. For example, I might enter action codes "P" to print the attachments, "N" to update my Outlook contacts to reflect the sender's name and contact information, and "D" to update my datebook to reflect a conference call announced in the email to discuss the draft document.

#### **More Instructions**

Sometimes I want ask my assistant to do something with an email in addition to (or instead of) one of my regular action codes. In those cases, I use the action code "O" and type the additional instructions at the beginning of the forwarded email. I ask my assistant to always take a look there anyway, in case I have additional instructions.

#### **Follow-through**

After your assistant has dealt with an email, you may want your assistant to save it in a particular folder or just delete it. My assistant has created appropriately labeled folders in Outlook in which to store my emails after processing. If your assistant deletes an old email message, it can be recovered, if necessary, for at least 30 days. Different people, including Bill Gates and Eliot Spitzer, have different views on the merits of saving old email.

**CONCLUSION •** If you find my email action codes helpful, please feel free to use them. If you see ways to improve them, please let me know. If you think they are more trouble than they are worth or otherwise not a good idea, please ignore them (unless you have a better way to achieve the same end, in which case I'd like to hear about it). But I've found this system works well, saves time, and requires minimal training. And you can adapt it to meet the changing needs of your practice.